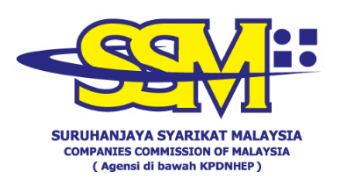

## **SOALAN LAZIM**

## **MANDAFTARKAN AKAUN PENGGUNA EZBIZ DALAM TEMPOH PERINTAH KAWALAN PERGERAKAN (PKP)**

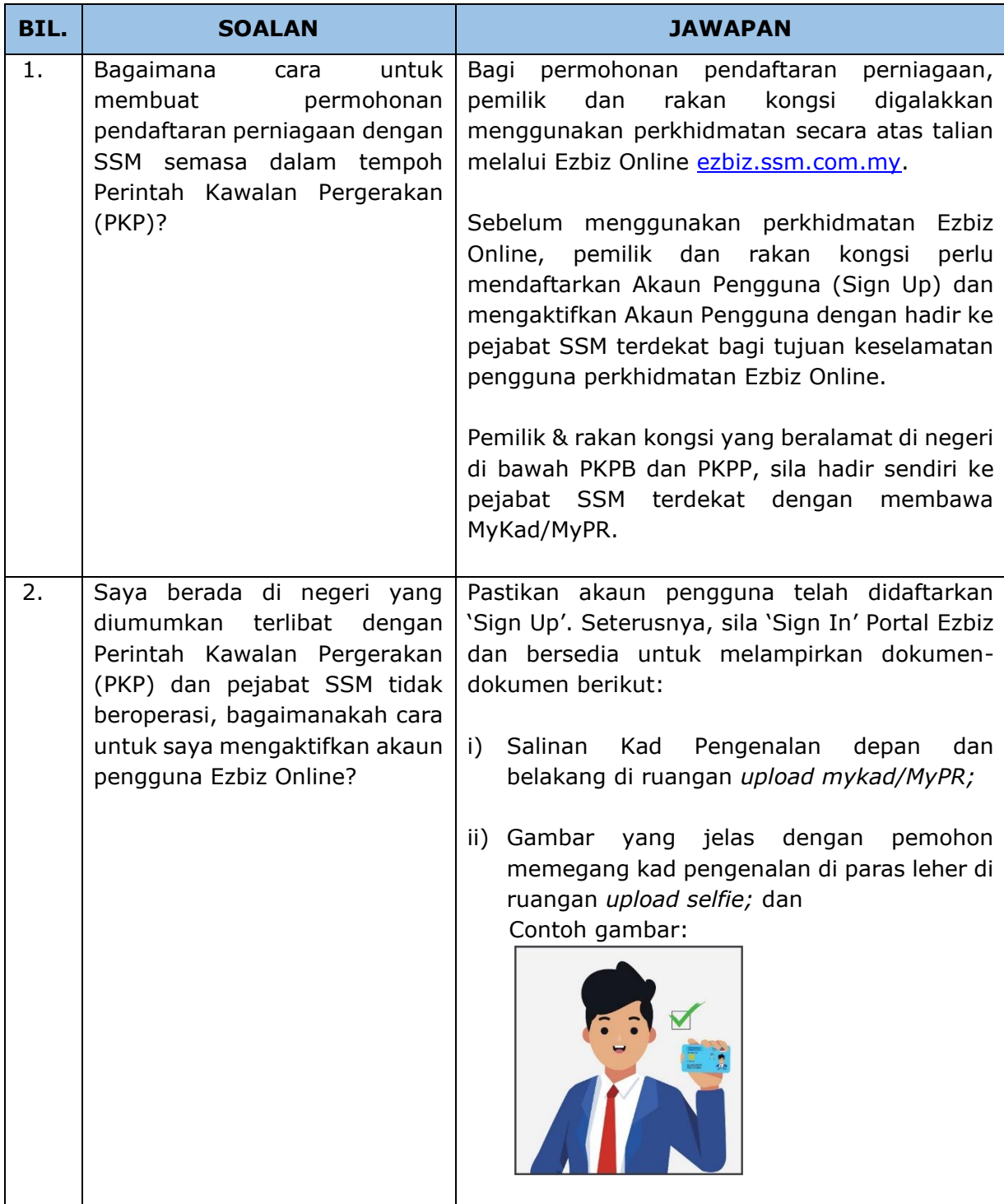

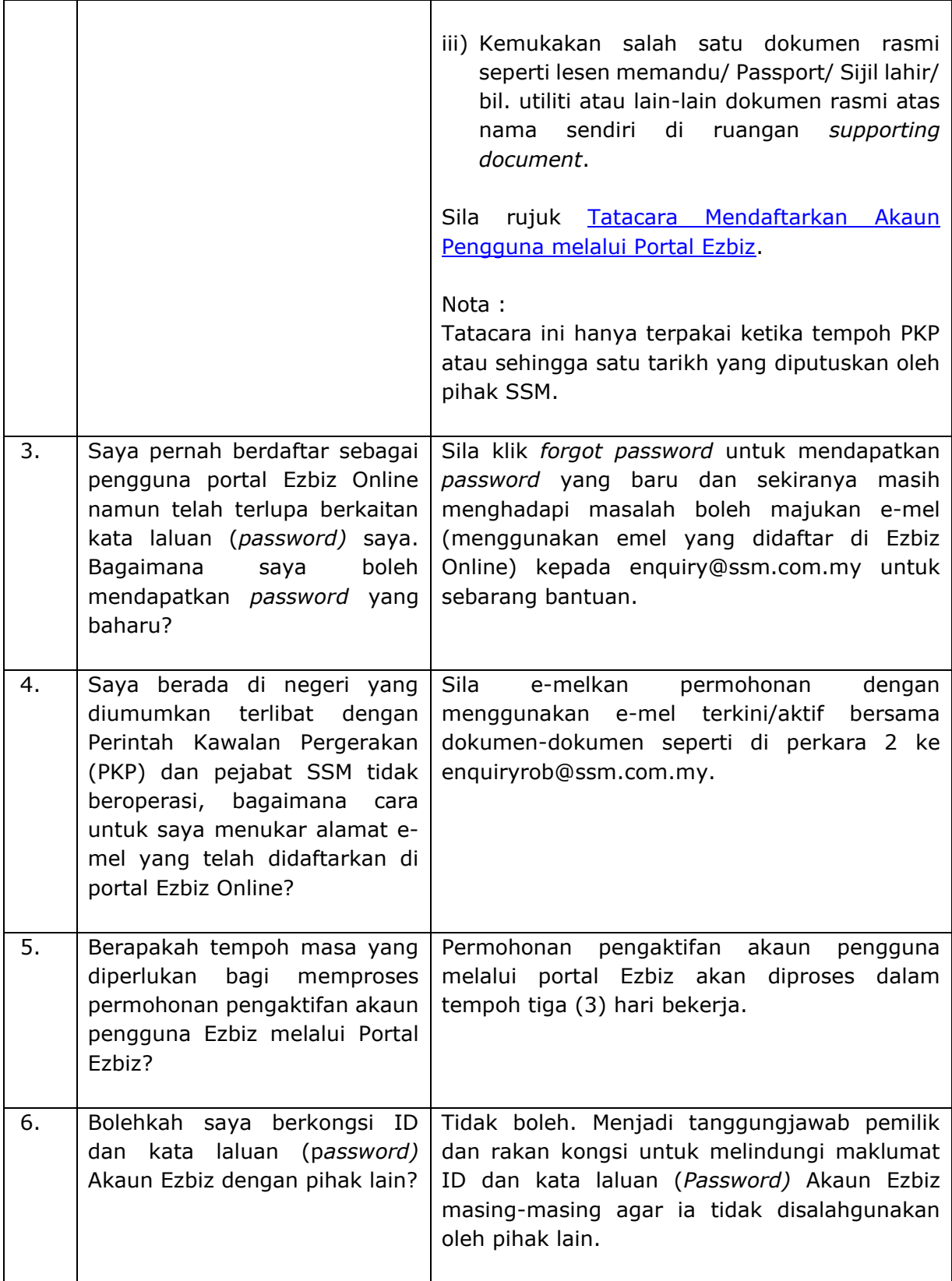